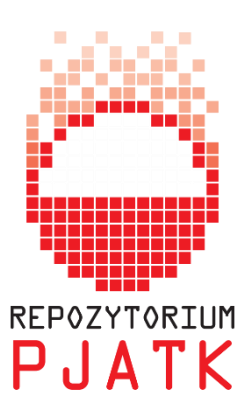

## **PO CO DEPONOWAĆ PUBLIKACJE?**

- praca zamieszczona w repozytorium widoczna jest w największej wyszukiwarce materiałów naukowych – Google Scholar – w ciągu ok. 7-10 dni,
- zwiększa się "widoczność" dorobku naukowego prace umieszczone w repozytorium są indeksowane przez światowe multiwyszukiwarki i serwisy, takie jak: PRIMO, Driver, ROAR, OPEN DOAR.
- wzrasta "cytowalność" prac opublikowanych w otwartym dostępie i tym samym Indeks Hirscha dla autora,
- dokumenty zdeponowane w repozytorium są zabezpieczone każdy z nich otrzymuje unikalny identyfikator, dzięki któremu nie ginie w sieci,
- możliwe jest przechowywanie dokumentów w różnych formatach,
- wyniki badań mogą być natychmiast zaprezentowane. W oczekiwaniu na publikację w komercyjnym czasopiśmie autor archiwizuje pracę w repozytorium, upowszechniając od razu rezultaty swoich badań,
- możliwe jest zapoznawanie się ze statystykami dotyczącymi zdeponowanych prac.

## **KTO MOŻE DEPONOWAĆ?**

Publikacje mogą deponować pracownicy naukowo-dydaktyczni oraz doktoranci PJATK. Prace dyplomowe studentów uczelni, mogą być deponowane przez promotorów tych prac.

Możliwe jest również deponowanie pośrednie.

Publikacje (.PDF z warstwą tekstową) można przesyłać na adres: [biblioteka@pjwstk.edu.pl,](mailto:biblioteka@pjwstk.edu.pl) koniecznie z opisem uwzględniającym:

- imię i nazwisko autora/autorów, promotora/promotorów w przypadku deponowania pracy doktorskiej,
- tytuł w języku pracy, w języku angielskim oraz w języku polskim,
- datę wydania,
- nazwę wydawcy,
- źródło np. tytuł czasopisma w którym artykuł został opublikowany lub tytuł monografii z której pochodzi deponowany rozdział, należy dodać link, jeśli praca jest już dostępna w Internecie,
- ISSN dla czasopisma lub ISBN dla książki,
- słowa kluczowe w języku polskim i angielskim,
- abstrakt w języku pracy, w języku polskim i angielskim.

Praca zostanie zdeponowana zaraz po otrzymaniu ww. informacji.

## **CO MOŻNA DEPONOWAĆ?**

- I. Ze względu na typ dokumentu:
	- artykuły
	- $\times$  książki
	- $\checkmark$  materiały dydaktyczne
	- $\checkmark$  materiały konferencyjne
	- $\checkmark$  prace doktorskie, habilitacyjne
	- $\checkmark$  prace dyplomowe studentów wybrane przez promotora pracy, w tym pliki multimedialne
- II. Ze względu na status dokumentu:
	- Prace opublikowane wtedy należy sprawdzić czy wydawca zezwala na deponowanie oraz na jakich warunkach – [Ustalenie statusu prawnego dokumentu.](https://repin.pjwstk.edu.pl/files/Status_prawny.pdf)
	- Prace niepublikowane, tzw. EPRINTY:
		- 1) Preprinty wersja artykułu przed recenzją naukową i publikacją.

Umieszczenie w repozytorium preprintów pozwala na udostępnienie wyników badań naukowych innym badaczom bez konieczności długiego oczekiwania na cykl wydawniczy czasopisma. Artykuł, jeszcze przed oficjalną publikacją, może być widoczny i cytowany przez innych autorów.

2) Postprinty – wersja artykułu po recenzji naukowej, zaakceptowana do druku, jednak nie w oryginalnej wersji przygotowanej przez wydawcę do publikacji.

Wydawcy zastrzegają sobie wyłączność prezentowania tekstu w określony, charakterystyczny dla nich sposób, stąd też wynikają ograniczenia dotyczące deponowania oryginalnych wersji wydawniczych. Fizycznie więc wersja wydawcy różni się od wersji autora – postprintu, jednak treść jest identyczna.

Przed przystąpieniem do deponowania należy dokładnie zapoznać się z informacjami zamieszczonymi na stronie repozytorium, pod nagłówkiem: **Instrukcje dla autorów:**

- Status prawny deponowanego dokumentu
- Przygotowanie dokumentu
- Deponowanie

ZAPRASZAMY!